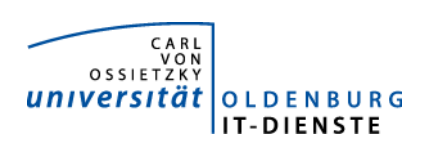

# Service ERP

Quartalsbericht 1-2014

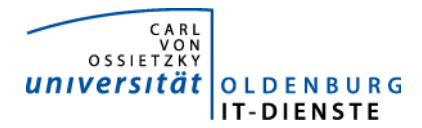

# 1. Verfügbarkeit

#### 1.1 ungeplante Systemausfälle

EDE

SAP 18.2. 15:45 – 16:10 Über den VPN-Tunnel waren keine Verbindungen mehr zum SAP-System möglich

#### 1.2 geplante Systemauszeiten

EDE<br>SAP

28.3. den ganzen Tag

#### 1.3 Verfügbarkeitsstatistik

### Servicegroup 'Service\_Enterprise\_Resource\_Planning'

spr

01-01-2014 00:00:00 to 01-04-2014 00:00:00 Duration: 89d 23h 0m 0s

[Availability report completed in 0 min 24 sec]

Servicegroup 'Service\_Enterprise\_Resource\_Planning' Service State Breakdowns:

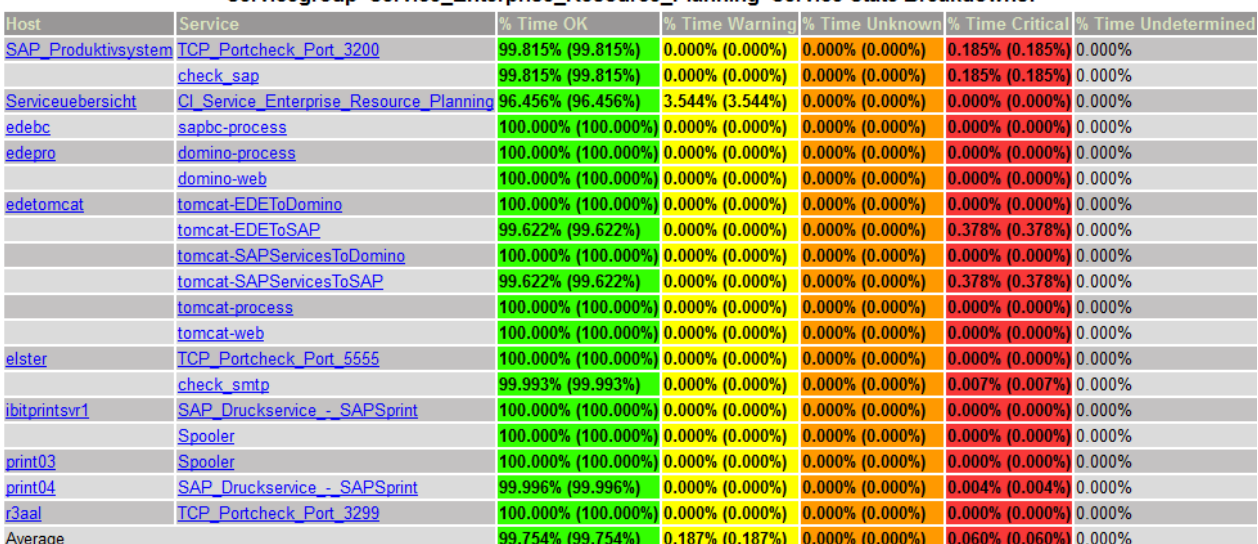

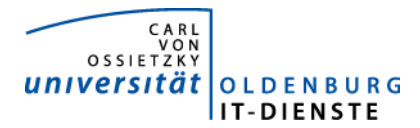

#### Quartalsbericht Service ERP 2014/1

# 2. Leistungsindikatoren

#### 2.1 Performanceparameter

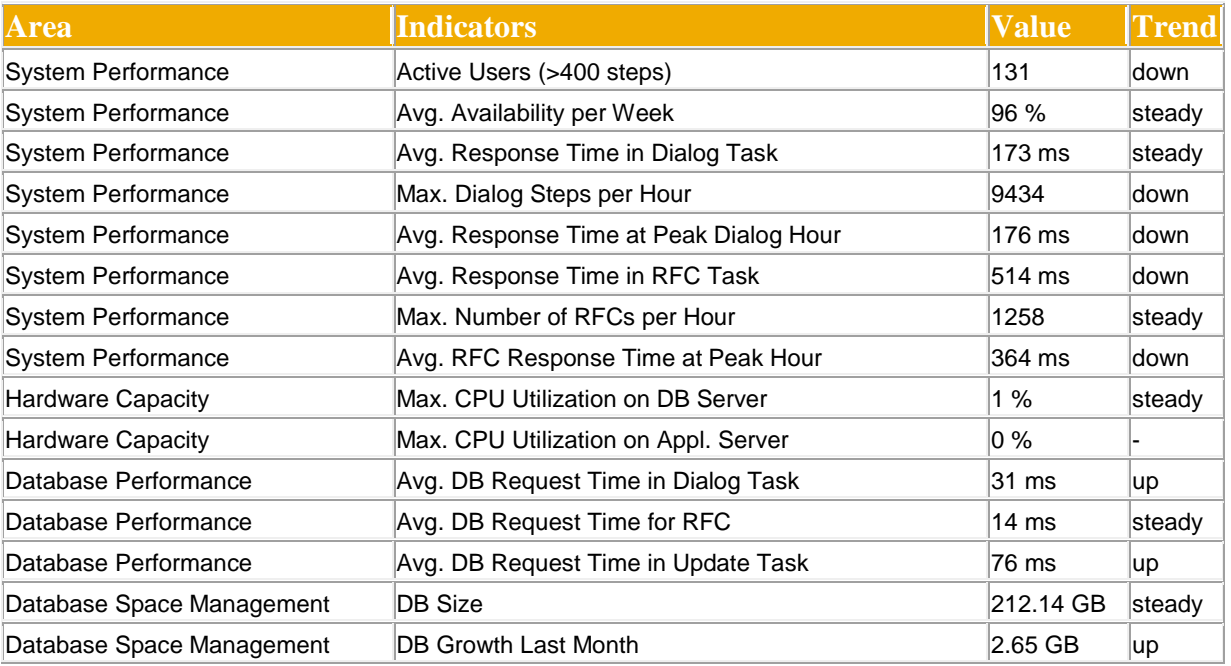

Quelle der Tabellen und Graphiken: SAP Early Watch Alert 31.3.2014.

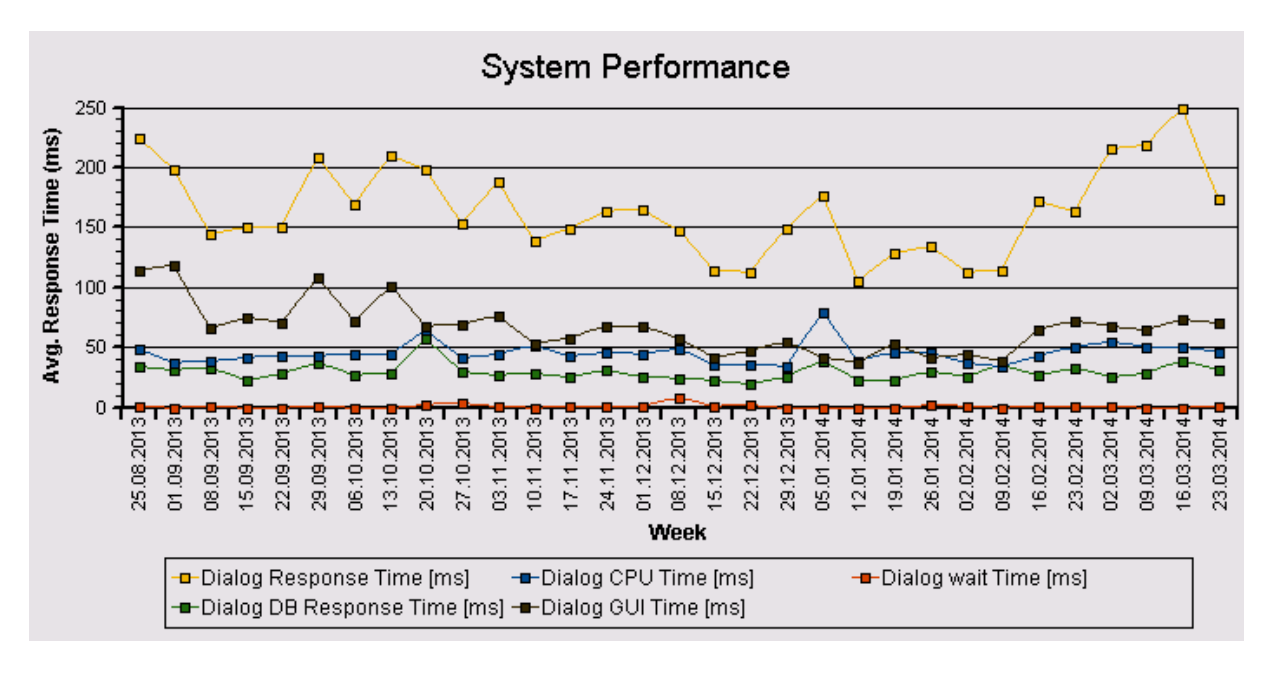

Die Antwortzeiten sind weiterhin sehr niedrig und zeigen trotz steigender Zahl der Nutzer und höherer Anzahl der aufgerufenen Transaktionen keine Auffälligkeiten. Die intensivere Nutzung ab Mitte Februar ist nach Ende der Jahresabschlussarbeiten üblich, da dann die dezentralen Nutzer ihre Geschäftsjahresberichte erstellen

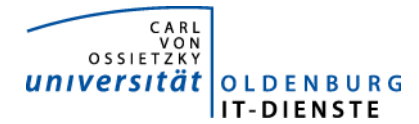

#### 2.2 Auslastung des Systems

Total Activity: Transaktionen (Dialog und Batch) pro Woche in Tausend Dialog Activity: Transaktionen (Dialog) pro Woche in Tausend

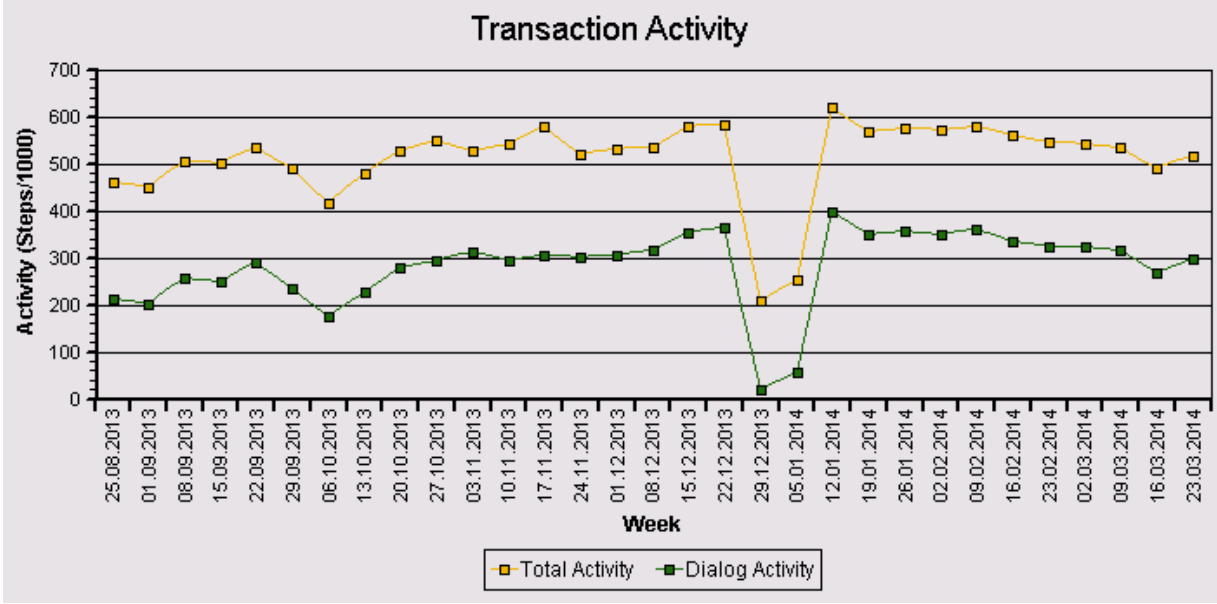

Auch die Transaction Activity im obigen Graphen zeigt keine Auffälligkeiten. Der tiefe Knick zum Jahreswechsel ist zwingend, da die Universität in dieser Zeit geschlossen ist.

#### Das "User Activity" Diagramm unten zeigt die Nutzer Aktivität im System über die Zeit.

- Total Users: Gesamtanzahl der Nutzer die sich in der jeweiligen Woche eingeloggt hatten.

- **Active Users:** Nutzer die mehr als 400 Transaktionen in einer Woche aufgerufen haben.

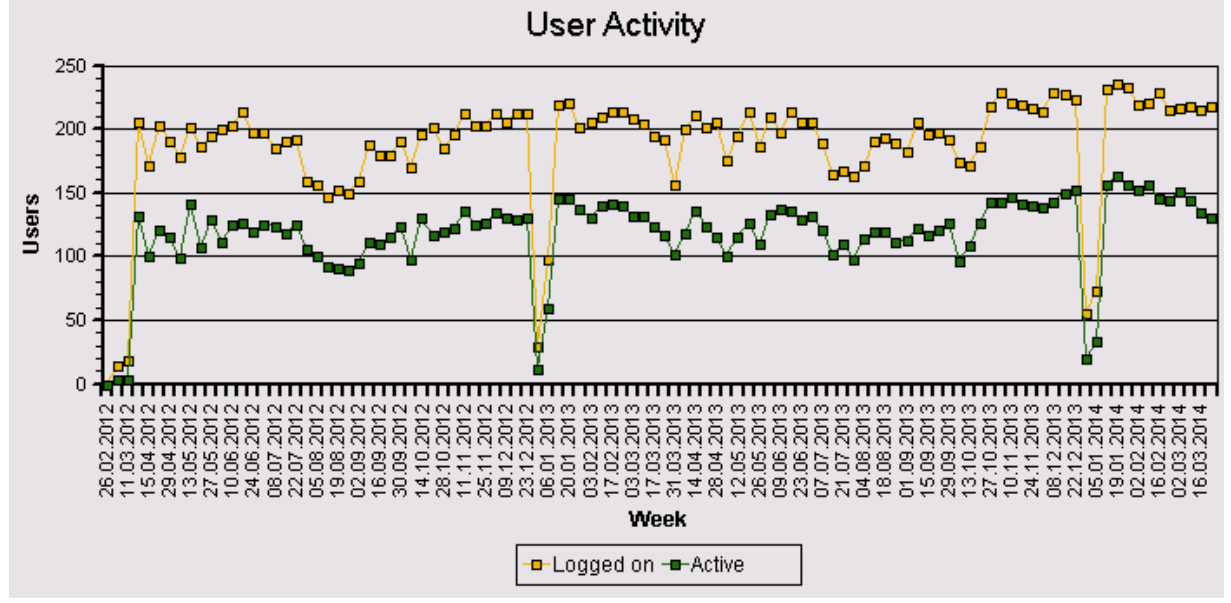

Die Gesamtanzahl der häufigen und sporadischen Nutzer hat in den beiden letzten Jahren gegenüber dem Vorjahr jeweils um ca. 10 % zugenommen

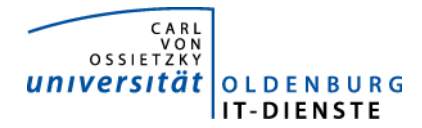

# 3. Tätigkeitsschwerpunkte:

#### 3.1 SAP Systemverwaltung:

• Zur Vorbereitung der Umstellung de SAP-Systems auf Unicode mussten diverse Programme aus allen Anwendungsbereichen von den jeweiligen ProgrammiererInnen angepasst werden. Am 28.3. ist es gelungen ein Testsystem auf Unicode umzustellen. Das System wurde als virtuelle Maschine installiert. Wenn das System die erwarteten Leistungseigenschaften zeigt, wird es dauerhaft als neues Test- und Entwicklungssystem genutzt.

#### 3.2 Finanzbuchhaltung, Haushaltsmanagement:

- Erweiterung der zfml als Excel Liste um einerseits persönliche Notizen zu Belegpositionen zu verfassen oder um Anträge zur Umbuchung von Positionsnotizen im Dezernat 2 halbautomatisch zu beantragen wurde vom Dezernat freigegeben und den Nutzern vorgestellt. Es gab einige sehr positive Rückmeldungen.
- Weiterentwicklung der Validierung von Belegen die im Rahmen der Gebäudebewirtschaftung der Jadehochschul anfallen.
- Abschluss der Umstellung des Zahlungsverkehrs der Debitorenbuchhaltung auf SEPA und damit einhergehend das Customizing der SEPA-Mandatsverwaltung. Bereitstellung verschiedener Schnittstellen für die Übernahme der Daten zu Einzugsermächtigungen entsprechend der neuen SEPA-Anforderungen. Insbesondere die Anpassung der Webschnittstelle zur Debitorenbuchhaltung war aufwändiger als zuvor erwartet. Die Dokumentation der Schnittstelle liegt vor und kann nun von allen Programmentwicklern genutzt werden.
- Erweiterung des Zahlungsverkehrs um die Variante COR1. Diese Variante ist neu und erlaubt kürzere Zeiträume zwischen der Ankündigung eines Geldeinzugs und dem tatsächlichen Einzug. Die neuen SAP-Programme hatten diverse Fehler, die sukzessive korrigiert werden mussten. Das neue Verfahren ist zum Berichtszeitpunkt kurz vor der produktiven Nutzung.
- Definition und Bereitstellung eines Rechercheberichtes zur Auswertung von Finanzstellengruppe über mehrere Geschäftsjahre

#### 3.3 Materialwirtschaft:

• Ende des vierten Quartals 2013 wurde ein Programms zur Information von MitarbeiterInnen die als EDE Finanzstellenverantwortliche eingetragen sind und demnächst aus der Universität ausscheiden werden mit der Bitte rechtzeitig die Daten ändern zu lassen bereitgestellt. Die Freigabe durch das Dez. 2 steht immer noch aus.

#### 3.4 Controlling:

- Bereitstellung diverser Entwürfe zur Aufbereitung der Verbuchung in der ILV, insbesondere um deutlicher darstellen zu können, welche Leistungen zu welchen Preisen berechnet und wie die Preise ermittelt wurden.
- LOM für die Neurowissenschaften. In Anlehnung an die LOM für das Institut für Physik wurde auf Basis der zentralen Programme der LOM ein Verfahren vorgestellt, mit dem die Mittelverteilung in der Neurowissenschaft berechnet werden kann.

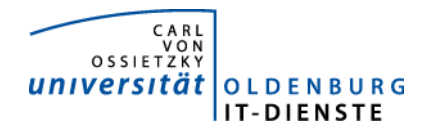

#### Quartalsbericht Service ERP 2014/1

- Um den Speicherverbrauch der Studierenden auch nach der Löschung der Matrikelnummer aus dem Benutzerstamm der Studenten in der Windowsdomäne in der ILV verrechnen zu können, wird jetzt den Matrikelnummern das anonymisierte Account über einen neuen Import der HIS-Daten im SAP-System zugeordnet.
- Um die Raumdaten und andere Merkmale aus der Datenbank CAFM einfacher lesen aber auch um in der Datenbank zu schreiben, wurde eine SQL-Schnittstelle zum CAFM-System

#### 3.5 HCM:

- Umstellung des Zahlungsverkehrs auf SEPA für alle Beschäftigten.
- Der Entwurf für ein neuen Prozesses zur Information von Beschäftigten die einen Reisekostenvorschuss erhalten haben und Ihre Reise noch nicht abgerechnet haben, wurde dem Dez. 2 zur Entscheidung vorgelegt
- Im von der SAP neu ausgelieferten Programm zur Übermittlung von Daten an die Finanzbehörden (ELStAM) waren diverse Fehler enthalten. Nach der Korrektur der Programme war das korrigieren der Fehler sehr aufwändig.
- Neue Anforderungen an die Personal- und Kostenstatistik für das Niedersächsische Finanzministerium wurden in die Statistikprogramme eingebaut.
- Erstellung eines neuen Programmes zur Berechnung der Urlaubsrückstellungen und zum Einlesen der Resturlaubstage aus der Zeiterfassung, bzw. der in Stud.IP per Selbstauskunft bereitgestellten Daten.
- Bereitstellung der neuen Anforderung zur Lieferung von Daten an die Sozialversicherungen im Rahmen von Mutterschutz.

# 4. Incidents und Anforderungen

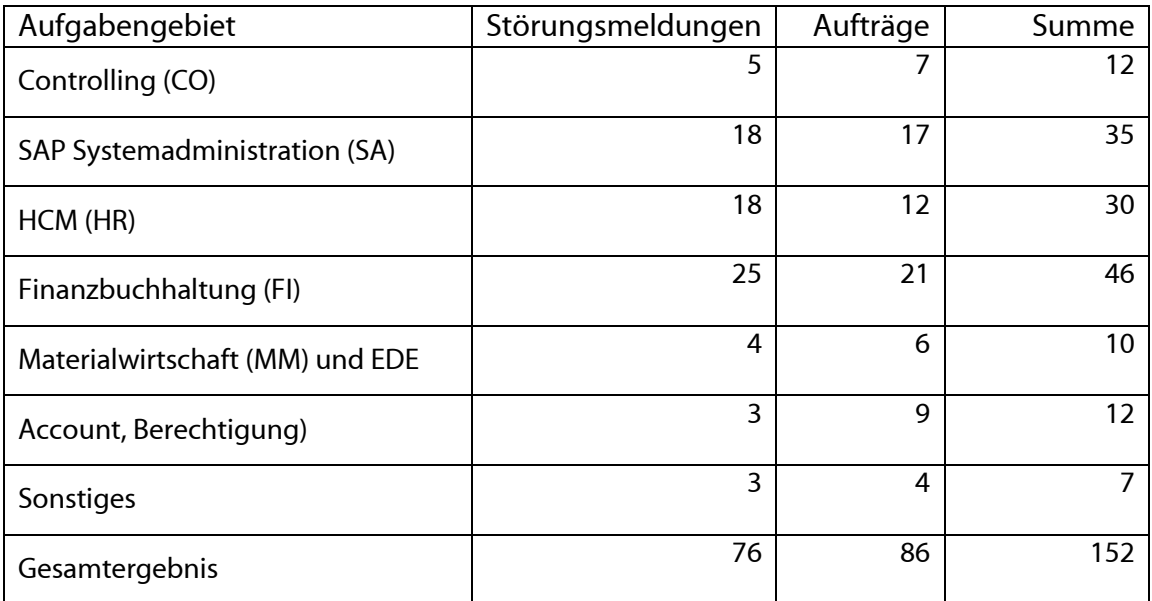

Die vorstehende Tabelle basiert auf Auswertungen des Ticketsystems Helpline und Aufzeichnungen der MitarbeiterInnen.